<http://poloclub.gatech.edu/cse6242>

CSE6242 / CX4242: Data & Visual Analytics

### **Scaling Up Hive**

#### Duen Horng (Polo) Chau

Associate Professor Associate Director, MS Analytics Machine Learning Area Leader, College of Computing Georgia Tech

Partly based on materials by Professors Guy Lebanon, Jeffrey Heer, John Stasko, Christos Faloutsos, Parishit Ram (GT PhD alum; SkyTree), Alex Gray

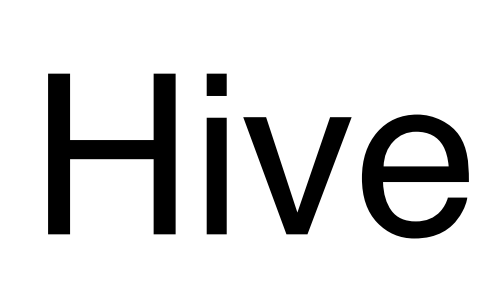

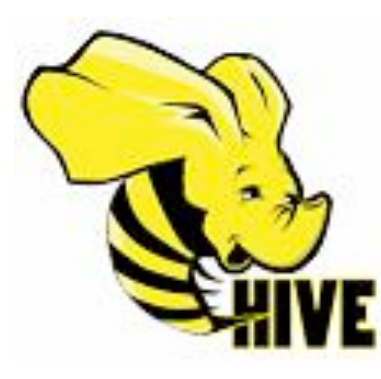

<http://hive.apache.org>

#### **Use SQL to run queries on large datasets**

Developed at Facebook

Similar to Pig, Hive runs on client computer that submit jobs (no need to install on Hadoop cluster)

You write **HiveQL** (Hive's query language), which gets converted into MapReduce jobs

### Example: starting Hive

% hive hive>

hive> SHOW TABLES; 0K Time taken: 10.425 seconds

### Example: create table, load data

CREATE TABLE records (year STRING, temperature INT, quality INT) Specify that data file is ROW FORMAT DELIMITED tab-separated FIELDS TERMINATED BY '\t';

```
LOAD DATA LOCAL INPATH 'input/ncdc/micro-tab/sample.txt'
OVERWRITE INTO TABLE records;
                            This data file will be copied to 
Overwrite old file<br>
Hive's internal data directory
```
## Example: Query

```
hive> SELECT year, MAX(temperature)
    > FROM records
    > WHERE temperature != 9999
       AND (quality = \theta OR quality = 1 OR quality = 4 OR
    >quality = 5 OR quality = 9)
    > GROUP BY year;
1949
       111
1950 22
```
## Same thing done with Pig

```
records = LOAD 'input/ ncdc/ micro-tab/ sample.txt' 
  AS (year:chararray, temperature:int, quality:int);
```

```
filtered_records = 
  FILTER records BY temperature != 9999 
 AND (quality = = 0 OR quality = = 1 OR
       quality = = 4 OR quality = = 5 OR
       quality = = 9);
```

```
grouped_records = GROUP filtered_records BY year;
```

```
max temp = FOREACH grouped records GENERATE
  group, MAX( filtered records.temperature);
```

```
DUMP max_temp;
```
# Pig (vs SQL)

- 1. Pig is **procedural** (SQL is declarative)
- 2. **Checkpointing** data in the pipeline
- 3. Use **specific** operator implementations vs. relying on optimizer
- 4. **Splitting** pipeline e.g., do multiple things to intermediate data
- 5. Use developer's **own code** e.g., different ways of loading data